### <span id="page-0-3"></span>**jackknife** — Jackknife estimation

[Description](#page-0-0) [Quick start](#page-0-1) [Menu](#page-0-2) Menu [Options](#page-2-0) [Remarks and examples](#page-4-0) [Stored results](#page-11-0) [Methods and formulas](#page-12-0) [References](#page-13-0) [Also see](#page-13-1)

# <span id="page-0-0"></span>**Description**

jackknife performs jackknife estimation of the specified statistics (or expressions) for a Stata command or a user-written program. Statistics are jackknifed by estimating the command once for each observation or cluster in the dataset, leaving the associated observation or cluster out of the calculations. jackknife is designed for use with nonestimation commands, functions of coefficients, or user-written programs. To jackknife coefficients, we recommend using the vce(jackknife) option when allowed by the estimation command.

# <span id="page-0-1"></span>**Quick start**

Jackknife estimate of the standard deviation of  $v1$  returned by summarize in  $r(sd)$ 

jackknife sd=r(sd), rclass: summarize v1

Jackknife estimate of the statistic  $r$ (mystat) returned by rclass program myprog1 that returns the sample size in  $r(N)$ 

jackknife stat=r(mystat), rclass: myprog1 v1

Same as above, and save the results from each replication in mydata.dta

jackknife stat=r(mystat), rclass saving(mydata): myprog1 v1

Jackknife estimate of a difference in coefficients estimated by regress jackknife diff=(\_b[x2]-\_b[x1]): regress y x1 x2 x3

Jackknife estimate of the statistic e(mystat) returned by eclass program myprog2 that returns the sample size in e(N)

jackknife stat=e(mystat), eclass: myprog2 y x1 x2 x3

- Jackknife estimates of coefficients stored in e(b) by myprog2 jackknife \_b, eclass: myprog2 y x1 x2 x3
- <span id="page-0-2"></span>Add variables containing the pseudovalues of the coefficients to the dataset jackknife \_b, eclass keep: myprog2 y x1 x2 x3

# **Menu**

Statistics  $>$  Resampling  $>$  Jackknife estimation

# <span id="page-1-0"></span>**Syntax**

jackknife *[exp](#page-2-1) list* - , *[options](#page-1-1) eform [option](#page-4-1)* : *[command](#page-1-2)*

<span id="page-1-1"></span>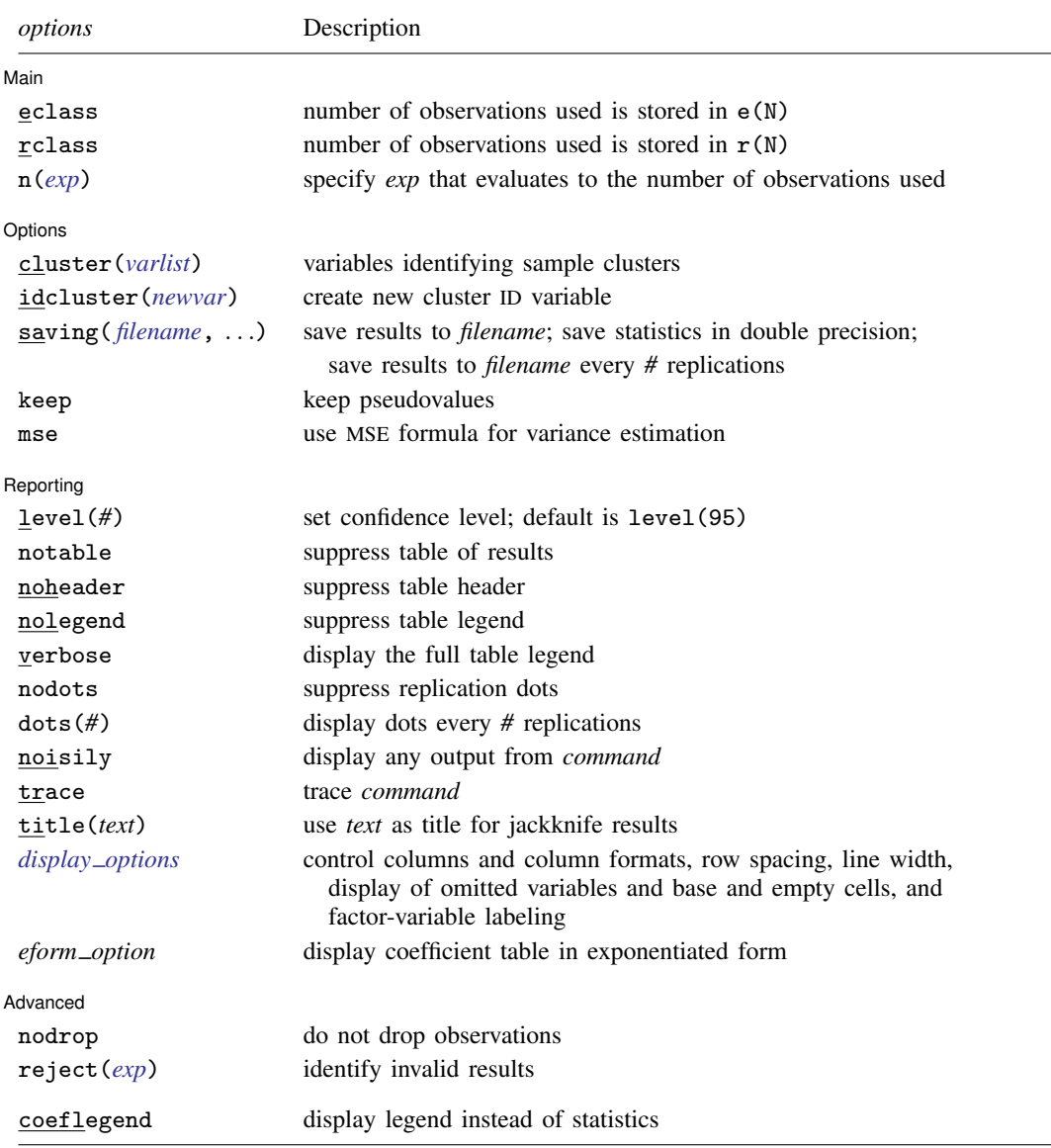

<span id="page-1-2"></span>*command* is any command that follows standard Stata syntax. All weight types supported by *command* are allowed except aweights; see [U[\] 11.1.6 weight](https://www.stata.com/manuals/u11.pdf#u11.1.6weight).

collect and svy are allowed; see [U[\] 11.1.10 Prefix commands](https://www.stata.com/manuals/u11.pdf#u11.1.10Prefixcommands).

coeflegend does not appear in the dialog box.

See [U[\] 20 Estimation and postestimation commands](https://www.stata.com/manuals/u20.pdf#u20Estimationandpostestimationcommands) for more capabilities of estimation commands.

<span id="page-2-1"></span>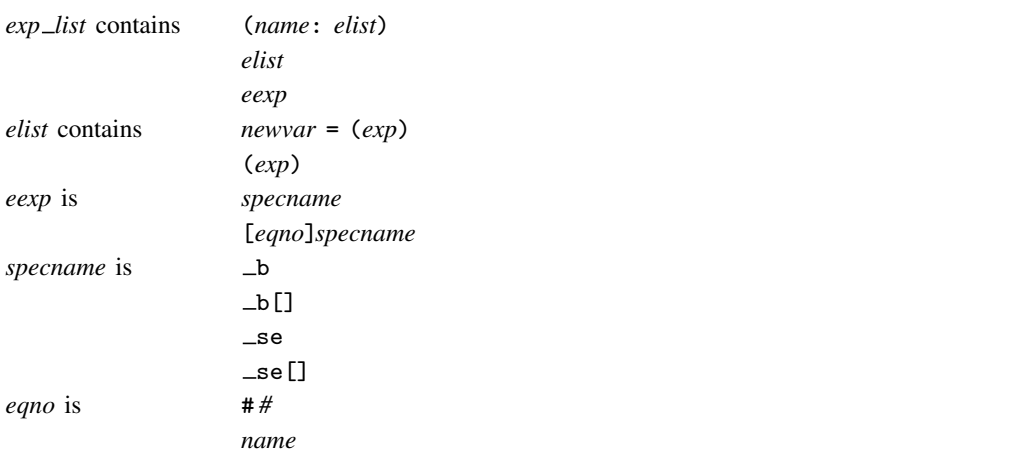

*exp* is a standard Stata expression; see [U[\] 13 Functions and expressions](https://www.stata.com/manuals/u13.pdf#u13Functionsandexpressions).

<span id="page-2-0"></span>Distinguish between [], which are to be typed, and  $\lceil \cdot \rceil$ , which indicate optional arguments.

# **Options**

 $\overline{a}$ 

[ Main

Main  $\Box$ eclass, rclass, and n(*[exp](https://www.stata.com/manuals/u13.pdf#u13Functionsandexpressions)*) specify where *command* stores the number of observations on which it based the calculated results. We strongly advise you to specify one of these options.

eclass specifies that *command* store the number of observations in e(N).

rclass specifies that *command* store the number of observations in r(N).

n(*exp*) specifies an expression that evaluates to the number of observations used. Specifying  $n(r(N))$  is equivalent to specifying the rclass option. Specifying  $n(e(N))$  is equivalent to specifying the eclass option. If *command* stores the number of observations in  $r(N1)$ , specify  $n(r(N1))$ .

If you specify no options, jackknife will assume eclass or rclass, depending on which of  $e(N)$  and  $r(N)$  is not missing (in that order). If both  $e(N)$  and  $r(N)$  are missing, jackknife assumes that all observations in the dataset contribute to the calculated result. If that assumption is incorrect, the reported standard errors will be incorrect. For instance, say that you specify

. jackknife coef=\_b[x2]: myreg y x1 x2 x3

where myreg uses  $e(n)$  instead of  $e(N)$  to identify the number of observations used in calculations. Further assume that observation 42 in the dataset has x3 equal to missing. The 42nd observation plays no role in obtaining the estimates, but jackknife has no way of knowing that and will use the wrong  $N$ . If, on the other hand, you specify

. jackknife coef=\_b[x2],  $n(e(n))$ : myreg y x1 x2 x3

jackknife will notice that observation 42 plays no role. The  $n(e(n))$  option is specified because myreg is an estimation command but it stores the number of observations used in  $e(n)$  (instead of the standard  $e(N)$ ). When jackknife runs the regression omitting the 42nd observation, jackknife will observe that  $e(n)$  has the same value as when jackknife previously ran the regression using all the observations. Thus jackknife will know that myreg did not use the observation.

Options Options <u>Later and the contract of the contract of the contract of the contract of the contract of the contract of the contract of the contract of the contract of the contract of the contract of the contract of the contrac</u>

 $\overline{a}$ 

- cluster(*[varlist](https://www.stata.com/manuals/u11.pdf#u11.4varnameandvarlists)*) specifies the variables identifying sample clusters. If cluster() is specified, one cluster is left out of each call to *command*, instead of 1 observation.
- idcluster(*[newvar](https://www.stata.com/manuals/u11.pdf#u11.4varnameandvarlists)*) creates a new variable containing a unique integer identifier for each resampled cluster, starting at 1 and leading up to the number of clusters. This option may be specified only when the cluster() option is specified. idcluster() helps identify the cluster to which a pseudovalue belongs.
- saving([filename](https://www.stata.com/manuals/u11.pdf#u11.6Filenamingconventions) |, suboptions |) creates a Stata data file (.dta file) consisting of (for each statistic in *exp list*) a variable containing the replicates.
	- double specifies that the results for each replication be saved as doubles, meaning 8-byte reals. By default, they are saved as floats, meaning 4-byte reals. This option may be used without the saving() option to compute the variance estimates by using double precision.
	- every(*#*) specifies that results be written to disk every *#*th replication. every() should be specified only in conjunction with saving() when *command* takes a long time for each replication. This option will allow recovery of partial results should some other software crash your computer. See [P] [postfile](https://www.stata.com/manuals/ppostfile.pdf#ppostfile).
	- replace specifies that *filename* be overwritten if it exists. This option does not appear in the dialog box.
- keep specifies that new variables be added to the dataset containing the pseudovalues of the requested statistics. For instance, if you typed

. jackknife coef=\_b[x2], eclass keep: regress y x1 x2 x3

new variable coef would be added to the dataset containing the pseudovalues for  $_b[x2]$ . Let b be the value of  $b[x2]$  when all observations are used to fit the model, and let  $b(j)$  be the value when the  $i$ th observation is omitted. The pseudovalues are defined as

$$
pseudovalue_j = N\{b - b(j)\} + b(j)
$$

where  $N$  is the number of observations used to produce  $b$ .

When the cluster() option is specified, each cluster is given at most one nonmissing pseudovalue. The keep option implies the nodrop option.

mse specifies that jackknife compute the variance by using deviations of the replicates from the observed value of the statistics based on the entire dataset. By default, jackknife computes the variance by using deviations of the pseudovalues from their mean.

Seporting L Reporting **the contract of the contract of the contract of the contract of the contract of the contract of the contract of the contract of the contract of the contract of the contract of the contract of the contract of the** 

 $\overline{a}$ 

level(*#*); see [R] [Estimation options](https://www.stata.com/manuals/restimationoptions.pdf#rEstimationoptions).

notable suppresses the display of the table of results.

- noheader suppresses the display of the table header. This option implies nolegend.
- nolegend suppresses the display of the table legend. The table legend identifies the rows of the table with the expressions they represent.
- verbose specifies that the full table legend be displayed. By default, coefficients and standard errors are not displayed.
- nodots and dots(*#*) specify whether to display replication dots. By default, one dot character is displayed for each successful replication. An "x" is displayed if *command* returns an error or if

any value in *exp\_list* is missing. You can also control whether dots are displayed using set dots; see [R] [set](https://www.stata.com/manuals/rset.pdf#rset).

nodots suppresses display of the replication dots.

dots(*#*) displays dots every *#* replications. dots(0) is a synonym for nodots.

- noisily specifies that any output from *command* be displayed. This option implies the nodots option.
- trace causes a trace of the execution of *command* to be displayed. This option implies the noisily option.
- title(*text*) specifies a title to be displayed above the table of jackknife results; the default title is Jackknife results or what is produced in e(title) by an estimation command.
- <span id="page-4-2"></span>*display options*: noci, nopvalues, noomitted, vsquish, noemptycells, baselevels, allbaselevels, nofvlabel, fvwrap(*#*), fvwrapon(*style*), cformat(% *[fmt](https://www.stata.com/manuals/d.pdf#dformat)*), pformat(% *fmt*), sformat(% *fmt*), and nolstretch; see [R] [Estimation options](https://www.stata.com/manuals/restimationoptions.pdf#rEstimationoptions).
- <span id="page-4-1"></span>*eform option* causes the coefficient table to be displayed in exponentiated form; see [R] *eform [option](https://www.stata.com/manuals/reform_option.pdf#reform_option)*. *command* determines which *eform option* is allowed (eform(*string*) and eform are always allowed).

*command* determines which of the following are allowed (eform(*string*) and eform are always allowed):

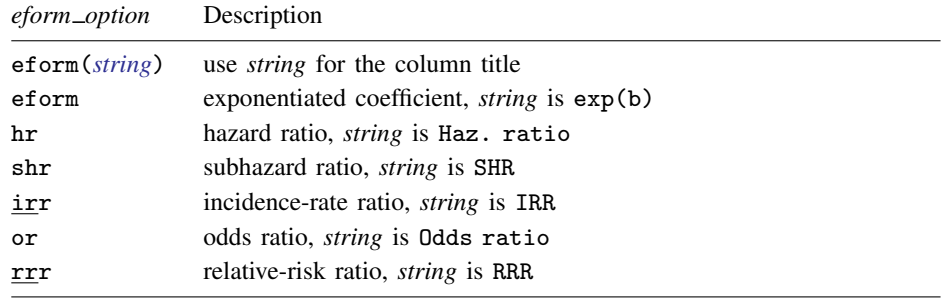

Advanced Advanced Later and the contract of the contract of the contract of the contract of the contract of the contract of the contract of the contract of the contract of the contract of the contract of the contract of the contrac

 $\overline{a}$ 

nodrop prevents observations outside e(sample) and the if and in qualifiers from being dropped before the data are resampled.

reject(*[exp](https://www.stata.com/manuals/u13.pdf#u13Functionsandexpressions)*) identifies an expression that indicates when results should be rejected. When *exp* is true, the resulting values are reset to missing values.

The following option is available with jackknife but is not shown in the dialog box:

<span id="page-4-0"></span>coeflegend; see [R] [Estimation options](https://www.stata.com/manuals/restimationoptions.pdf#rEstimationoptions).

## **Remarks and examples [stata.com](http://stata.com)**

Remarks are presented under the following headings:

[Introduction](#page-5-0) [Using jackknife](#page-5-1) [Jackknifed standard deviation](#page-6-0) [Collecting multiple statistics](#page-9-0) [Collecting coefficients](#page-9-1)

#### <span id="page-5-0"></span>**Introduction**

Although the jackknife—developed in the late 1940s and early 1950s—is of largely historical interest today, it is still useful in searching for overly influential observations. This feature is often forgotten. In any case, the jackknife is

- an alternative, first-order unbiased estimator for a statistic;
- a data-dependent way to calculate the standard error of the statistic and to obtain significance levels and confidence intervals; and
- a way of producing measures called pseudovalues for each observation, reflecting the observation's influence on the overall statistic.

The idea behind the simplest form of the jackknife—the one implemented here—is to repeatedly calculate the statistic in question, each time omitting just one of the dataset's observations. Assume that our statistic of interest is the sample mean. Let  $y_i$  be the jth observation of our data on some measurement y, where  $j = 1, ..., N$  and N is the sample size. If  $\overline{y}$  is the sample mean of y using the entire dataset and  $\overline{y}_{(j)}$  is the mean when the *j*th observation is omitted, then

$$
\overline{y} = \frac{(N-1)\,\overline{y}_{(j)} + y_j}{N}
$$

Solving for  $y_i$ , we obtain

$$
y_j = N \overline{y} - (N - 1) \overline{y}_{(j)}
$$

These are the pseudovalues that jackknife calculates. To move this discussion beyond the sample mean, let  $\hat{\theta}$  be the value of our statistic (not necessarily the sample mean) using the entire dataset, and let  $\theta_{(j)}$  be the computed value of our statistic with the jth observation omitted. The pseudovalue for the  $j$ th observation is

$$
\widehat{\theta}_j^* = N \widehat{\theta} - (N - 1) \widehat{\theta}_{(j)}
$$

The mean of the pseudovalues is the alternative, first-order unbiased estimator mentioned above, and the standard error of the mean of the pseudovalues is an estimator for the standard error of  $\theta$ [\(Tukey](#page-13-2) [1958\)](#page-13-2).

The jackknife estimate of variance has been largely replaced by the bootstrap estimate (see [R] [bootstrap](https://www.stata.com/manuals/rbootstrap.pdf#rbootstrap)), which is widely viewed as more efficient and robust. The use of jackknife pseudovalues to detect outliers is too often forgotten and is something the bootstrap does not provide. See [Mosteller](#page-13-3) [and Tukey](#page-13-3) ([1977,](#page-13-3) 133–163) and [Mooney and Duval](#page-13-4) ([1993,](#page-13-4) 22–27) for more information.

#### <span id="page-5-1"></span>**Using jackknife**

Typing

. jackknife *exp list*: *command*

executes *command* once for each observation in the dataset, leaving the associated observation out of the calculations that make up *exp list*.

*command* defines the statistical command to be executed. Most Stata commands and user-written programs can be used with jackknife, as long as they follow standard Stata syntax and allow the if qualifier; see [U[\] 11 Language syntax](https://www.stata.com/manuals/u11.pdf#u11Languagesyntax). The by prefix may not be part of *command*.

*exp list* specifies the statistics to be collected from the execution of *command*. If *command* changes the contents in  $e(b)$ ,  $exp\_list$  is optional and defaults to  $\Delta b$ .

When the cluster() option is given, clusters are omitted instead of observations, and N is the number of clusters instead of the sample size.

## Example 1

As our first example, we will show that the jackknife standard error of the sample mean is equivalent to the standard error of the sample mean computed using the classical formula in the ci means command. We use the double option to compute the standard errors with the same precision as the ci means command.

```
. use https://www.stata-press.com/data/r18/auto
(1978 automobile data)
. jackknife r(mean), double: summarize mpg
(running summarize on estimation sample)
Jackknife replications (74): .........10.........20.........30.........40......
> ...50.........60.........70.... done
Jackknife results Number of obs = 74
                                                  Replications = 74
     Command: summarize mpg
      _{jk-1}: r(mean)
        n(): r(N)Jackknife
            Coefficient std. err. t P>|t| [95% conf. interval]
      _jk_1 21.2973 .6725511 31.67 0.000 19.9569 22.63769
. ci means mpg
   Variable | Obs Mean Std. err. [95% conf. interval]
       mpg 74 21.2973 .6725511 19.9569 22.63769
```
## <span id="page-6-0"></span>**Jackknifed standard deviation**

### Example 2

[Mosteller and Tukey](#page-13-3) [\(1977](#page-13-3), 139–140) request a 95% confidence interval for the standard deviation of the 11 values:

0.1, 0.1, 0.1, 0.4, 0.5, 1.0, 1.1, 1.3, 1.9, 1.9, 4.7

Stata's summarize command calculates the mean and standard deviation and stores them as  $r(\text{mean})$ and  $r(sd)$ . To obtain the jackknifed standard deviation of the 11 values and save the pseudovalues as a new variable, sd, we would type

```
. clear
. input x
           x
 1. 0.1
 2. 0.1
 3. 0.1
 4. 0.4
 5. 0.5
 6. 1.0
 7. 1.1
 8. 1.3
 9. 1.9
10. 1.9
11. 4.7
12. end
. jackknife sd=r(sd), rclass keep: summarize x
(running summarize on estimation sample)
Jackknife replications (11): .........10. done
Jackknife results Number of obs = 11
                                                      Replications = 11
     Command: summarize x
          sd: r(sd)
         n(): r(N)Jackknife<br>Coefficient std. err.
                                       t P>|t| [95% conf. interval]
         sd 1.343469 .624405 2.15 0.057 -.047792 2.73473
```
Interpreting the output, the standard deviation reported by summarize mpg is 1.34. The jackknife standard error is 0.62. The 95% confidence interval for the standard deviation is  $-0.048$  to 2.73.

By specifying keep, jackknife creates in our dataset a new variable, sd, for the pseudovalues.

. list, sep(4)

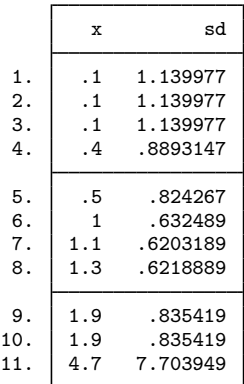

The jackknife estimate is the average of the sd variable, so sd contains the individual values of our statistic. We can see that the last observation is substantially larger than the others. The last observation is certainly an outlier, but whether that reflects the considerable information it contains or indicates that it should be excluded from analysis depends on the context of the problem. Mosteller and Tukey created the data by sampling from an exponential distribution, so the observation is informative.

 $\triangleleft$ 

#### Example 3

Let's repeat the example above using the automobile dataset, obtaining the standard error of the standard deviation of mpg.

```
. use https://www.stata-press.com/data/r18/auto, clear
(1978 automobile data)
. jackknife sd=r(sd), rclass keep: summarize mpg
(running summarize on estimation sample)
Jackknife replications (74): .........10.........20.........30.........40......
> ...50.........60.........70.... done
Jackknife results Number of obs = 74
                                                     Replications = 74
     Command: summarize mpg
         sd: r(sd)
        n(): r(N)Jackknife
             Coefficient std. err. t P>|t| [95% conf. interval]
         sd 5.785503 .6072509 9.53 0.000 4.575254 6.995753
```
Let's look at sd more carefully:

```
. summarize sd, detail
                   pseudovalues: r(sd)
     Percentiles Smallest
1% 2.870471 2.870471
5% 2.870471 2.870471
10% 2.906255 2.870471 0bs 74<br>25% 3.328489 2.870471 Sum of wgt. 74
                                  Sum of wgt.
50% 3.948335 Mean 5.817374<br>Largest Std. dev. 5.22377
                     Largest Std. dev.<br>17.34316
75% 6.844418 17.34316
90% 9.597018 19.7617 Variance 27.28777
95% 17.34316 19.7617 Skewness 4.07202<br>99% 38.60905 38.60905 Kurtosis 23.37823
       38.60905
. list make mpg sd if sd > 30
      make mpg sd
71. VW Diesel 41 38.60905
```
Here the VW Diesel is the only diesel car in our dataset.

### <span id="page-9-0"></span>**Collecting multiple statistics**

#### **▷** Example 4

jackknife is not limited to collecting just one statistic. For instance, we can use summarize, detail and then obtain the jackknife estimate of the standard deviation and skewness. summarize, detail stores the standard deviation in  $r(st)$  and the skewness in  $r(st$ ewness), so we might type

```
. use https://www.stata-press.com/data/r18/auto, clear
(1978 automobile data)
. jackknife sd=r(sd) skew=r(skewness), rclass: summarize mpg, detail
(running summarize on estimation sample)
Jackknife replications (74): .........10.........20.........30.........40......
> ...50.........60.........70.... done
Jackknife results Number of obs = 74
                                                     Replications = 74
     Command: summarize mpg, detail
         sd: r(sd)
        skew: r(skewness)
        n(): r(N)Jackknife
             Coefficient std. err. t P>|t| [95% conf. interval]
         sd 5.785503 .6072509 9.53 0.000 4.575254 6.995753
```
skew .9487176 .3367242 2.82 0.006 .2776272 1.619808

## <span id="page-9-1"></span>**Collecting coefficients**

#### Example 5

jackknife can also collect coefficients from estimation commands. For instance, using auto.dta, we might wish to obtain the jackknife standard errors of the coefficients from a regression in which we model the mileage of a car by its weight and trunk space. To do this, we could refer to the coefficients as  $_b[weight], b[truth], se[weight], and se[truth]$  in the *exp<sub>-list</sub>*, or we could simply use the extended expressions  $\Delta b$ . In fact, jackknife assumes  $\Delta b$  by default when used with estimation commands.

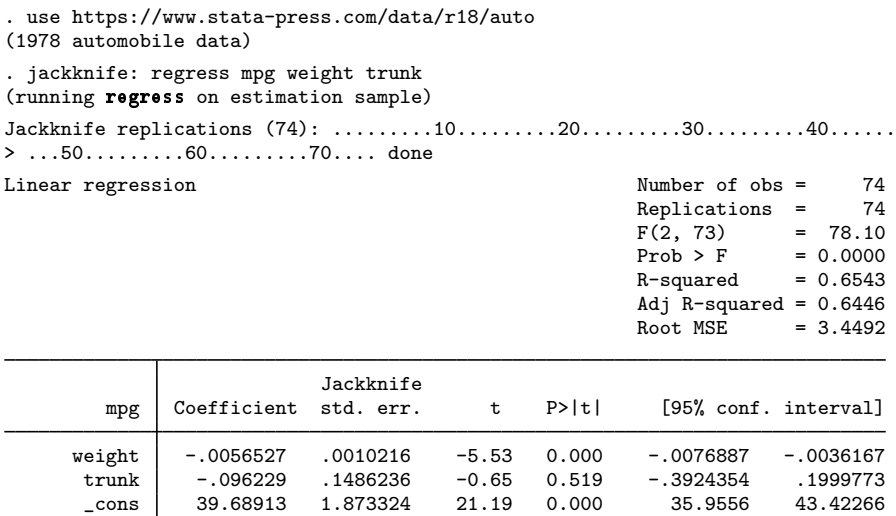

If you are going to use jackknife to estimate standard errors of model coefficients, we recommend using the vce(jackknife) option when it is allowed with the estimation command; see [R] *vce [option](https://www.stata.com/manuals/rvce_option.pdf#rvce_option)*.

. regress mpg weight trunk, vce(jackknife, nodots)

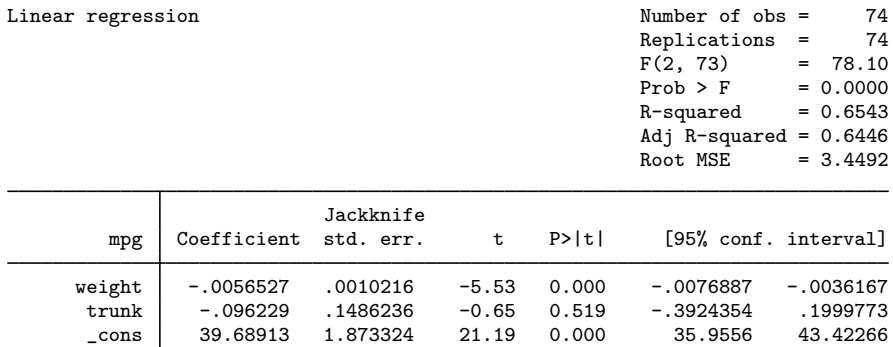

 $\overline{Q}$ 

#### □ Technical note

When the jackknife prefix is used with a user-defined program and when the expression list is b, jackknife calls

set coeftabresults off

before entering the replication loop to prevent Stata from performing unnecessary calculations. This means that, provided option noisily is not specified, estimation commands will not build or post the coefficient table matrix  $r$ ( $t$ able).

If your program calls an estimation command and needs  $r$ (table) to exist to perform properly, then your program will need to call

set coeftabresults on

before calling other estimation commands.

 $\Box$ 

[John Wilder Tukey](https://www.stata.com/giftshop/bookmarks/series3/tukey/) (1915–2000) was born in Massachusetts. He studied chemistry at Brown and mathematics at Princeton and afterward worked at both Princeton and Bell Labs, as well as being involved in a great many government projects, consultancies, and committees. He made outstanding contributions to several areas of statistics, including time series, multiple comparisons, robust statistics, and exploratory data analysis. Tukey was extraordinarily energetic and inventive, not least in his use of terminology: he is credited with inventing the terms bit and software, in addition to ANOVA, boxplot, data analysis, hat matrix, jackknife, stem-and-leaf plot, trimming, and winsorizing, among many others. Tukey's direct and indirect impacts mark him as one of the greatest statisticians of all time.

<span id="page-11-0"></span> $\qquad \qquad \Box$ 

 $\overline{a}$ 

# **Stored results**

jackknife stores the following in e():

```
Scalars
```
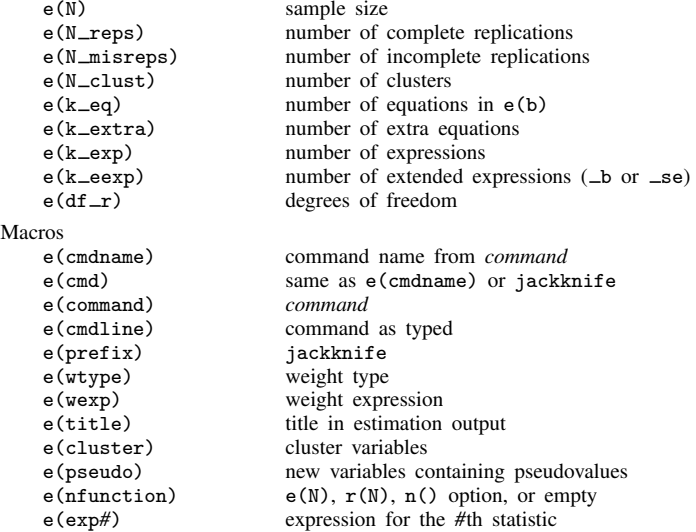

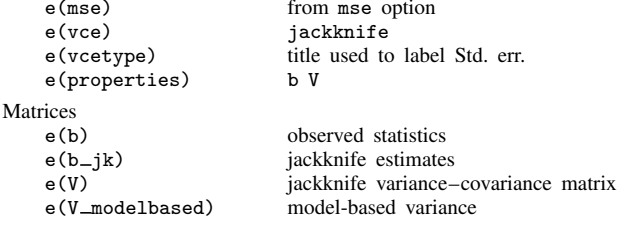

In addition to the above, the following is stored in  $r()$ :

Matrices<br> $r$ (table)

matrix containing the coefficients with their standard errors, test statistics,  $p$ -values, and confidence intervals

Note that results stored in  $r()$  are updated when the command is replayed and will be replaced when any r-class command is run after the estimation command.

<span id="page-12-0"></span>When *exp\_list* is \_b, jackknife will also carry forward most of the results already in e() from *command*.

# **Methods and formulas**

Let  $\hat{\theta}$  be the observed value of the statistic, that is, the value of the statistic calculated using the original dataset. Let  $\theta_{(j)}$  be the value of the statistic computed by leaving out the *j*th observation (or cluster); thus  $j = 1, 2, ..., N$  identifies an individual observation (or cluster), and N is the total number of observations (or clusters). The *j*th pseudovalue is given by

$$
\widehat{\theta}_j^* = \widehat{\theta}_{(j)} + N\{\widehat{\theta} - \widehat{\theta}_{(j)}\}
$$

When the mse option is specified, the standard error is estimated as

$$
\widehat{\text{se}} = \left\{ \frac{N-1}{N} \sum_{j=1}^{N} (\widehat{\theta}_{(j)} - \widehat{\theta})^2 \right\}^{1/2}
$$

and the jackknife estimate is

$$
\overline{\theta}_{(.)} = \frac{1}{N} \sum_{j=1}^{N} \widehat{\theta}_{(j)}
$$

N

Otherwise, the standard error is estimated as

$$
\hat{\mathbf{se}} = \left\{ \frac{1}{N(N-1)} \sum_{j=1}^{N} (\hat{\theta}_{j}^{*} - \overline{\theta}^{*})^{2} \right\}^{1/2} \qquad \overline{\theta}^{*} = \frac{1}{N} \sum_{j=1}^{N} \hat{\theta}_{j}^{*}
$$

where  $\overline{\theta}^*$  is the jackknife estimate. The variance–covariance matrix is similarly computed.

## <span id="page-13-0"></span>**References**

- Belotti, F., and F. Peracchi. 2020. [Fast leave-one-out methods for inference, model selection, and diagnostic checking](https://doi.org/10.1177/1536867X20976312). Stata Journal 20: 785–804.
- Brillinger, D. R. 2002. John W. Tukey: His life and professional contributions. Annals of Statistics 30: 1535–1575. [https://doi.org/10.1214/aos/1043351246.](https://doi.org/10.1214/aos/1043351246)
- Canette, I. 2014. Using resampling methods to detect influential points. The Stata Blog: Not Elsewhere Classified. <http://blog.stata.com/2014/05/08/using-resampling-methods-to-detect-influential-points/>.
- <span id="page-13-4"></span>Mooney, C. Z., and R. D. Duval. 1993. [Bootstrapping: A Nonparametric Approach to Statistical Inference](http://www.stata.com/bookstore/banasi.html). Newbury Park, CA: Sage.
- <span id="page-13-3"></span>Mosteller, C. F., and J. W. Tukey. 1977. Data Analysis and Regression: A Second Course in Statistics. Reading, MA: Addison–Wesley.
- Overgaard, M., P. K. Andersen, and E. T. Parner. 2023. [Pseudo-observations in a multistate setting](https://doi.org/10.1177/1536867X231175332). Stata Journal 23: 491–517.
- <span id="page-13-2"></span><span id="page-13-1"></span>Tukey, J. W. 1958. Bias and confidence in not-quite large samples. Abstract in Annals of Mathematical Statistics 29: 614. [https://doi.org/10.1214/aoms/1177706647.](https://doi.org/10.1214/aoms/1177706647)

## **Also see**

- [R] [jackknife postestimation](https://www.stata.com/manuals/rjackknifepostestimation.pdf#rjackknifepostestimation) Postestimation tools for jackknife
- [R] [bootstrap](https://www.stata.com/manuals/rbootstrap.pdf#rbootstrap) Bootstrap sampling and estimation
- [R] **[permute](https://www.stata.com/manuals/rpermute.pdf#rpermute)** Permutation tests
- [R] [simulate](https://www.stata.com/manuals/rsimulate.pdf#rsimulate) Monte Carlo simulations
- [SVY] [svy jackknife](https://www.stata.com/manuals/svysvyjackknife.pdf#svysvyjackknife) Jackknife estimation for survey data
- [U[\] 13.5 Accessing coefficients and standard errors](https://www.stata.com/manuals/u13.pdf#u13.5Accessingcoefficientsandstandarderrors)
- [U[\] 13.6 Accessing results from Stata commands](https://www.stata.com/manuals/u13.pdf#u13.6AccessingresultsfromStatacommands)
- [U[\] 20 Estimation and postestimation commands](https://www.stata.com/manuals/u20.pdf#u20Estimationandpostestimationcommands)

Stata, Stata Press, and Mata are registered trademarks of StataCorp LLC. Stata and Stata Press are registered trademarks with the World Intellectual Property Organization of the United Nations. StataNow and NetCourseNow are trademarks of StataCorp LLC. Other brand and product names are registered trademarks or trademarks of their respective companies. Copyright (c) 1985–2023 StataCorp LLC, College Station, TX, USA. All rights reserved.

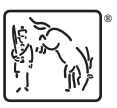

For suggested citations, see the FAQ on [citing Stata documentation](https://www.stata.com/support/faqs/resources/citing-software-documentation-faqs/).